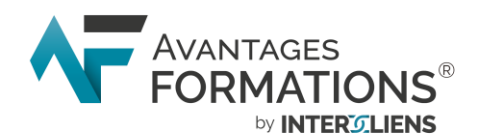

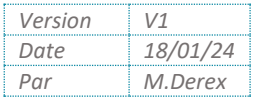

# PROGRAMME DE PARCOURS DE FORMATION

**TARIF : 800,00€ HT Taux de**  $\bullet$ **Taux de satisfaction** recommandation (En cours d'étude) (En cours d'étude) **Stagiaire formé ANGLAIS NIVEAU 1 – 20H00**Date de mise à jour des données : en attente de donnée

#### **PRÉSENTATION DU PARCOURS DE FORMATION :**

Grâce à ce parcours de formation, apprenez les bases de la langue anglaise à travers les différentes expressions de salutations, les conversations téléphoniques ou encore les échanges sur vos activités professionnelles, vous aurez tous les éléments nécessaires à l'acquisition de bases solides dans la langue anglaise.

#### **OBJECTIF DE FORMATION**

Mener une conversation simple en anglais

**PUBLIC VISÉ** Tous publics, tous métiers

#### **PRÉREQUIS**

Savoir naviguer sur internet

#### **OBJECTIFS PÉDAGOGIQUES :**

A l'issue de ce parcours de formation, l'apprenant sera capable de :

- ✓ *Utiliser les expressions de salutations*
- ✓ *Mener une conversation sur ses centres d'intérêts et sa vie professionnelle*
- ✓ *Utiliser le présent continu, le passé, le futur et le present perfect*
- ✓ *Mener une conversation téléphonique*
- ✓ *Utiliser le vocabulaire nécessaire à la rédaction d'emails*
- ✓ *Mener une réunion et présenter des graphiques*

# **MOYENS D'ORGANISATION ET D'ASSISTANCE PÉDAGOGIQUES ET TECHNIQUES**

**DURÉE : 20 heures** en FOAD réparties sur 1 mois (durée adaptable selon le souhait de l'apprenant) *(La durée qui prend en compte le temps d'appropriation, de travail personnel et autres activités pédagogiques est estimée et nécessite un temps variable selon les modules de formation).* 

*Durée estimée des exercices à réaliser :*

*10h00. L'apprenant bénéficie de 6 mois d'accès à la plateforme de formation.*

# **DÉLAI ET MODALITÉS D'ACCÈS :**

Les demandes d'inscriptions se font au moins 10 jours avant l'entrée en formation via le formulaire de contact disponible sur [www.avantages-formations.fr,](http://www.avantages-formations.fr/) ou par téléphone au 09 79 22 75 86 ou à l'adresse mail suivante : [jmoutier@avantages-formations.fr](mailto:jmoutier@avantages-formations.fr)

L'assistance pédagogique est disponible à tout moment pour accompagner l'apprenant et est joignable au 09 79 22 75 86 du lundi au vendredi de 9H à 13H et de 14H à 17H ou par messagerie en écrivant [à smoutier@avantages](mailto:smoutier@avantages-formations.fr)[formations.fr.](mailto:smoutier@avantages-formations.fr) Une réponse sera fournie par ce canal dans les meilleurs délais et sous maximum 48H jours ouvrés.

La formation se déroule en classe virtuelle via l'outil de visioconférence Zoom. Le ou les liens de connexion seront transmis par mail aux apprenants au plus tard 2h avant l'ouverture de la session.

**Société INTERLIENS - Avantages Formations**

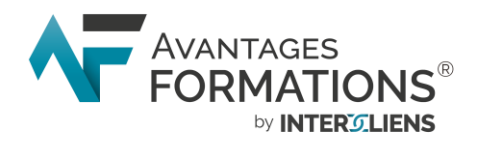

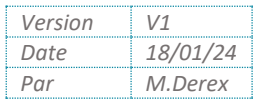

Les supports et éléments pédagogiques de la formation seront transmis via la plateforme Digiforma. Les accès à l'espace personnel de formation, sécurisés par un identifiant et un mot de passe, seront communiqués à l'apprenant par mail le jour de l'entrée en formation.

La formation doit être réalisée dans les délais définis lors de l'inscription. Les supports et éléments de formation sont consultables durant toute la validité des accès et téléchargeables.

**ACCESSIBILITÉ** : Le parcours de formation n'est pas accessible à toutes les situations de handicap, notre référent handicap et notre équipe sont à votre disposition pour étudier votre projet professionnel et sa mise en œuvre grâce à notre réseau de partenaires.

#### **MOYENS ET MÉTHODES PÉDAGOGIQUES :**

**Formateur** : **Sylvie MOUTIER**, formatrice et professeur agrégée d'anglais. Transmettant l'anglais depuis vingt ans, et titulaire de l'agrégation, concours de haut niveau le plus sélectif du monde enseignant, Sylvie MOUTIER vous fera bénéficier d'une solide expérience établie auprès d'un public et de niveaux variés : collège, lycée, classes préparatoires et université. Sa flexibilité, son professionnalisme, et son expertise dans la langue, comme dans l'art d'enseigner, en font une pédagogue précieuse et rare dans le milieu de la formation professionnelle.

**Méthode pédagogique** : Session de formation en classe virtuelle. Méthode démonstrative et démarche déductive basées sur des exercices pratiques de mise en situation. Mise à disposition de ressources pédagogiques transmises via l'espace Digiforma et/ou pendant la formation.

#### **MOYENS TECHNIQUES** :

Matériel nécessaire :

- ✓ *Avoir accès à un ordinateur (PC ou MAC) ou tablette*
- ✓ *Disposer d'une connexion internet*
- ✓ *Disposer d'une adresse mail*
- ✓ *Disposer d'un téléphone*

L'apprenant dispose à tout moment d'une assistance technique au 09 79 22 75 86 du lundi au vendredi de 9H à 13H et de 14H à 17H. Il peut également contacter l'assistance technique par messagerie en écrivant à [jmoutier@avantages-formations.fr.](mailto:jmoutier@avantages-formations.fr)

Une réponse sera fournie par ce canal dans les meilleurs délais et sous maximum 48H jours ouvrés.

#### **DÉROULÉ ET MODALITÉS DE SUIVI ET D'ASSISTANCE :**

L'apprenant réalise un questionnaire de positionnement en amont de la formation afin de définir son niveau et de lui proposer un programme personnalisé. Ce questionnaire sera réalisé par l'apprenant via un lien Google Form transmis par mail.

Chaque module intègre la réalisation de cas pratiques et de quizz permettant la progression et le développement des compétences de l'apprenant.

Tous les supports et exercices nécessaires au suivi du parcours de formation seront remis au stagiaire dans son livret de l'apprenant, disponible en 1er élément téléchargeable sur son espace de formation Digiforma.

Une assistance pédagogique et technique est proposée tout au long de la formation. L'apprenant a la possibilité de contacter l'assistance pédagogique ou technique via les moyens cités dans le tableau ci-après.

Notre équipe est à la disposition de l'apprenant pour l'accompagner tout au long de son parcours :

**Société INTERLIENS - Avantages Formations**

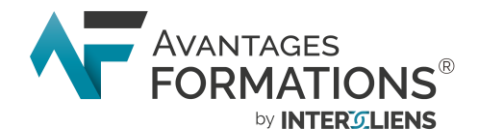

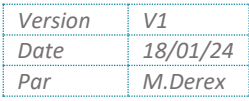

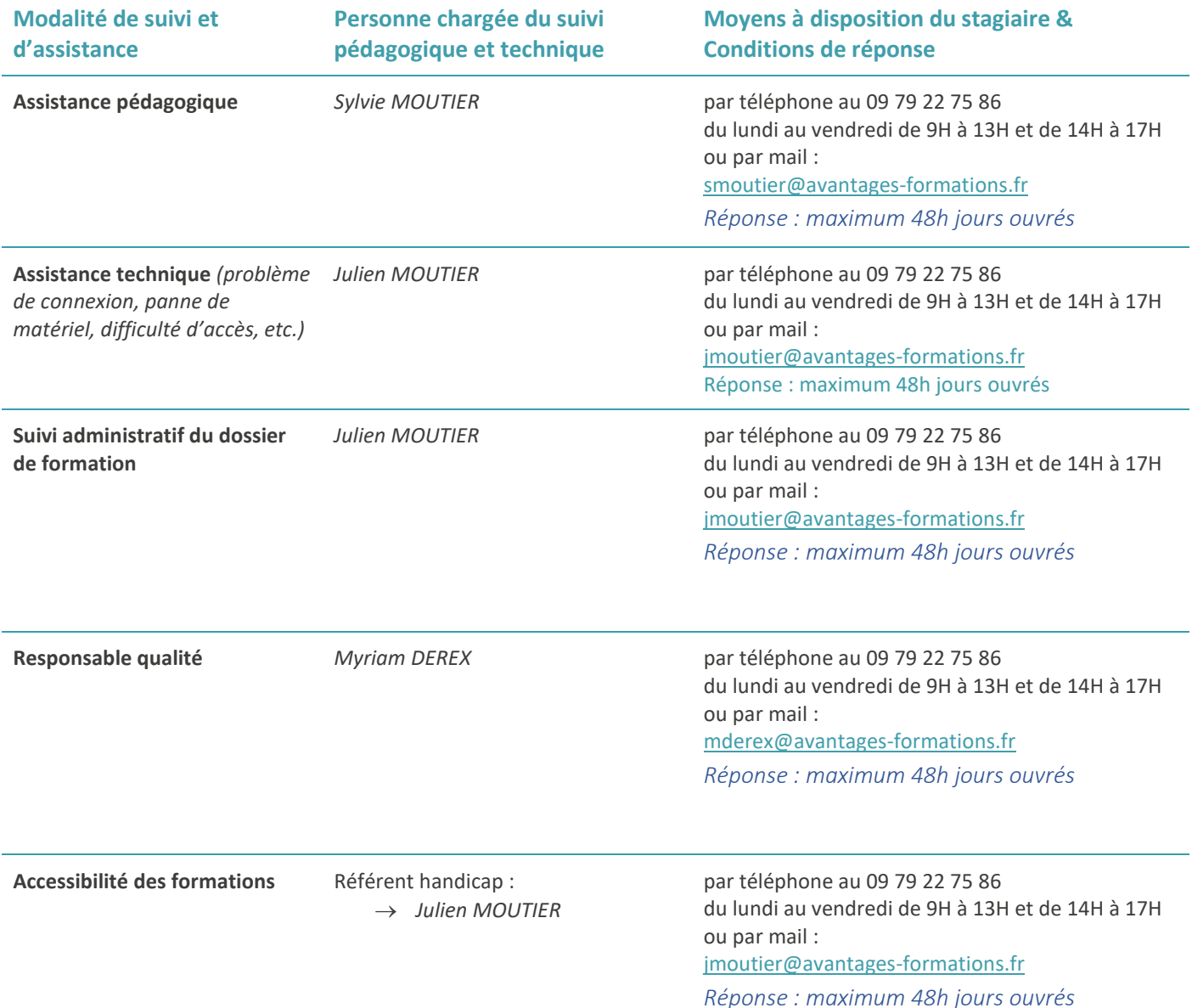

#### **MODALITÉS ET MOYENS D'ÉVALUATION :**

**Évaluation des acquis :** L'apprenant réalise un questionnaire d'évaluation des acquis à mi-parcours avant de pouvoir passer au module 2 (50% de réussite sont nécessaires pour valider le module 1).

A la fin de la formation, l'apprenant remplit un questionnaire final (quizz) permettant d'évaluer l'atteinte des objectifs. Une note minimale de 15/20 est requise pour valider l'ensemble de la formation.

**Évaluation de la satisfaction :** A l'issue de la formation, une évaluation à chaud de satisfaction devra être remplie par l'apprenant via le formulaire qui lui sera transmis par mail. Un mois environ après la fin de la formation, l'apprenant reçoit un mail avec une proposition de réalisation d'un bilan pédagogique à froid, ainsi qu'un entretien téléphonique ou en visioconférence avec le formateur permettant de prendre connaissance de la mise en application de la formation dans le cadre professionnel.

#### **MODALITÉS DE SUIVI ADMINISTRATIF :**

- ✓ *Convention de formation*
- ✓ *Feuilles d'émargement*
- ✓ *Attestation de fin de formation*

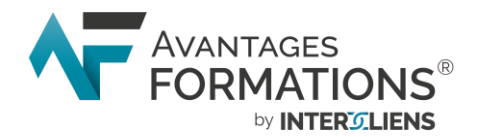

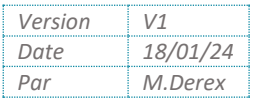

# **CONTENU DÉTAILLÉ DU PARCOURS DE FORMATION**

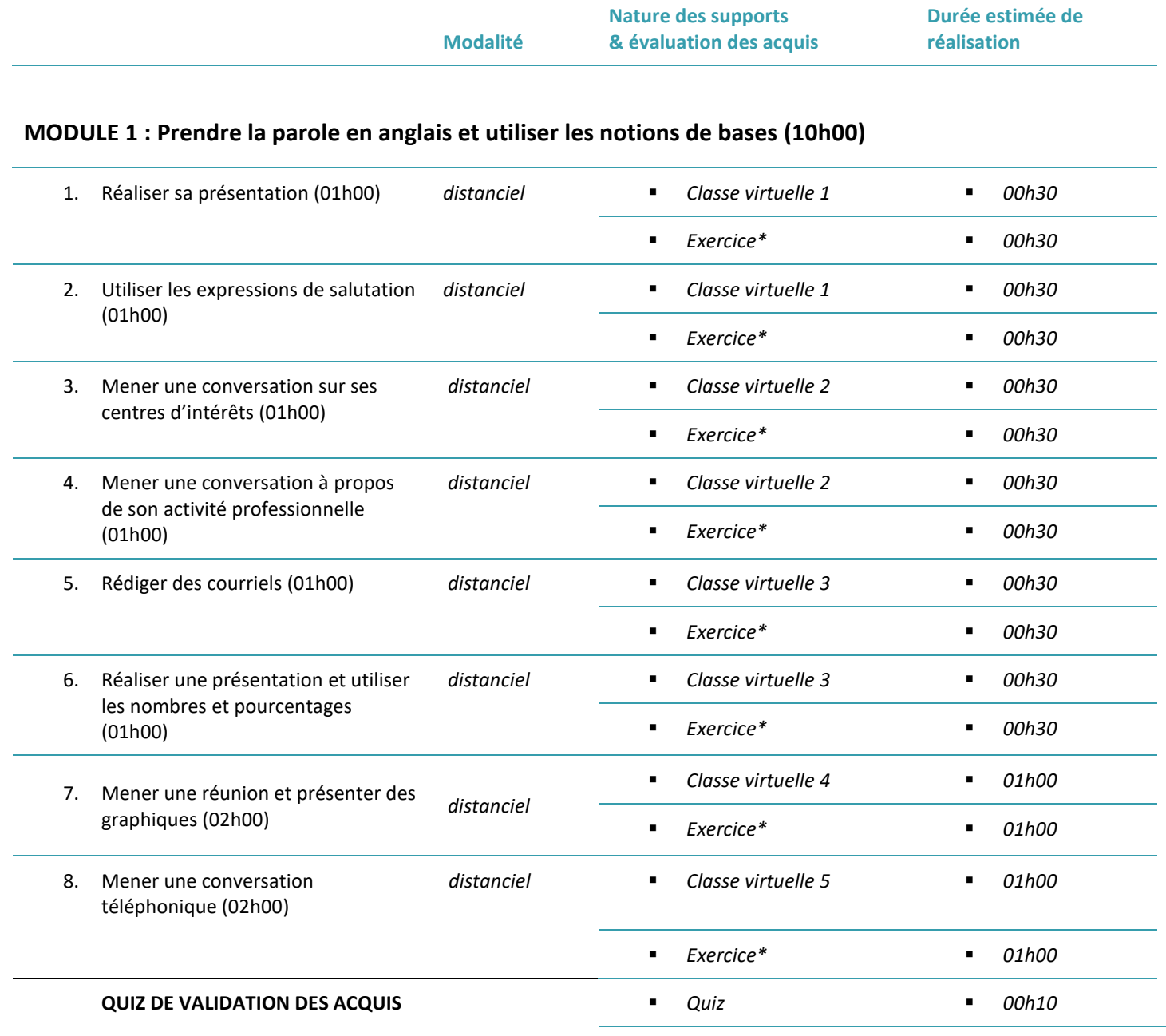

# **MODULE 2 : Utiliser les différents temps (10h00)**

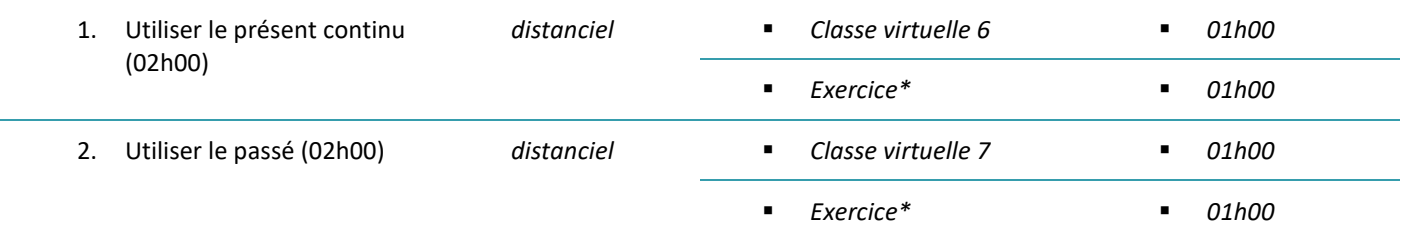

**Société INTERLIENS - Avantages Formations**

1890 route de Sivignon 71520 TRIVY - 09 79 22 75 86 - Siret : 85050394700010 - Code APE : 8959A – TVA intracommunautaire FR88850503947 *Déclaration d'activité enregistrée sous le numéro 27710325171 - Cet enregistrement ne vaut pas agrément de l'État*

jmoutier@avantages-formations.fr - www.avantages-formations.fr

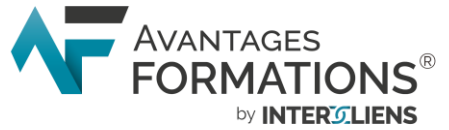

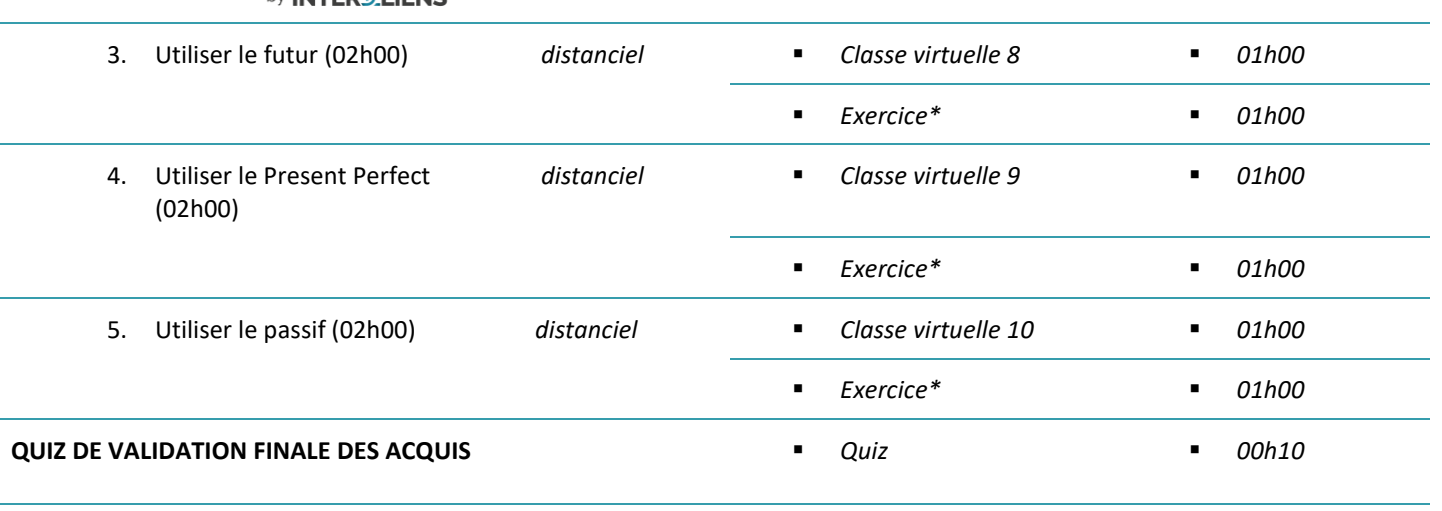

*\*Les exercices sont détaillés et intégrés durant la classe virtuelle. La durée des exercices est estimée et peut varier selon l'apprenant. Les supports PDF de cours sont remis à l'apprenant dans son livret de l'apprenant*

#### **Société INTERLIENS - Avantages Formations**

1890 route de Sivignon 71520 TRIVY - 09 79 22 75 86 - Siret : 85050394700010 - Code APE : 8959A – TVA intracommunautaire FR88850503947 *Déclaration d'activité enregistrée sous le numéro 27710325171 - Cet enregistrement ne vaut pas agrément de l'État* jmoutier@avantages-formations.fr - www.avantages-formations.fr